ФЕДЕРАЛЬНОЕ АГЕНТСТВО

ПО ТЕХНИЧЕСКОМУ РЕГУЛИРОВАНИЮ И МЕТРОЛОГИИ

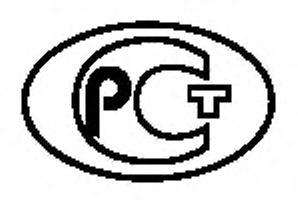

**НАЦИОНАЛЬНЫЙ СТАНДАРТ РОССИЙСКОЙ ФЕДЕРАЦИИ**

ГОСТР  $56234.1 -$ 2019/ ИСО 17534-1:2015

Акустика

# ПРОГРАММНОЕ ОБЕСПЕЧЕНИЕ ДЛЯ РАСЧЕТОВ УРОВНЕЙ ШУМА НА МЕСТНОСТИ

## Часть 1

# Требования к качеству и его обеспечение

**(ISO 17534-1:2015, ЮТ)**

Изданио официальное

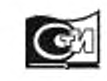

Москва Стандартинформ 2019

### **Предисловие**

1 ПОДГОТОВЛЕН Закрытым акционерным обшеством «Научно-исследовательский центр контроля и диагностики технических систем» {ЗАО «НИЦ КД») на основе собственного перевода на русский язык англоязычной версии стандарта, указанного в пункте 4

2 ВНЕСЕН Техническим комитетом по стандартизации ТК 358 «Акустика»

3 УТВЕРЖДЕН И ВВЕДЕН В ДЕЙСТВИЕ Приказом Федерального агентства по техническому регулированию и метрологии от 5 сентября 2019 г. № 632-ст

4 Настоящий стандарт идентичен международному стандарту ИСО 17534-1:2015 «Акустика. Программное обеспечение для расчетов уровней шума на местности. Часть 1. Требования к качеству и его обеспечение» (ISO 17534-1:2015 «Acoustics. Software for the calculation of sound outdoor. Part 1. Quality requirements and quality assurance», IDT)

5 ВЗАМЕН ГОСТ P 56234—2014

*Правила применения настоящего стандарта установлены в статье 26 Федерального закона от 29 июня 2015 г. № 162-ФЗ «О стандартизации в Российской Федерации». Информация об изменениях к настоящему стандарту публикуется в ежегодном {по состоянию на 1 января текущего года) информациотюм указателе «Национальные стандарты», а официальный текст изменений и поправок — в ежемесячном информационном указателе «Национальные стандарты». В случае пересмотра (замены) или отмены настоящего стандарта соответствующее уведомление будет опубликовано в ближайшем выпуске ежемесячного информационного указателя «Национальные стандарты». Соответствующая информация, уведомление и тексты размещаются также в информационной системе общего пользования* — *на официальном сайте Федерального агентства по техническому регулированию и метрологии в сети Интернет [\(www.gost.ru\)](https://mosexp.ru#)*

> *©* ISO. 2015 — Все права сохраняются © Стандартинформ. оформление. 2019

Настоящий стандарт не может быть полностью или частично воспроизведен, тиражирован и распространен в качестве официального издания без разрешения Федерального агентства по техническому регулированию и метрологии

## **Содержание**

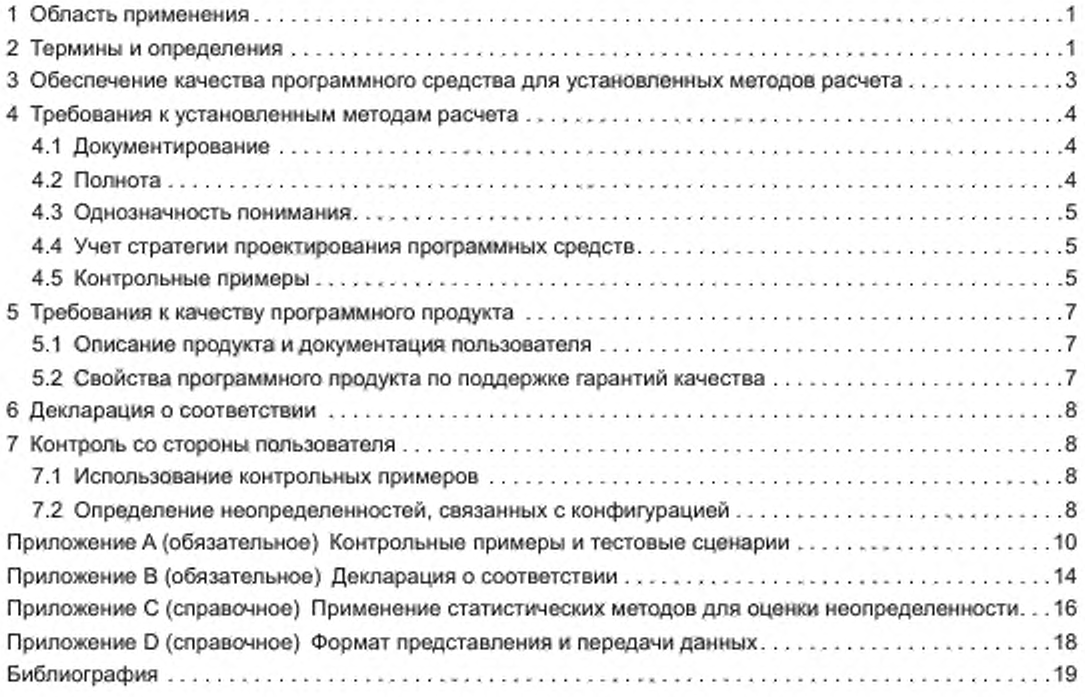

### Введение

Методы акустических расчетов представляют собой процедуру обработки данных об излучении источников шума с учетом известных свойств пути его распространения от источников до некоторых точек на местности с целью определения уровней шума в этих точках. В некоторых случаях расчеты включают в себя определение параметров излучения звука, исходя из технических характеристик источника. Хотя результаты текущих исследований позволяют получать все больше информации о физических свойствах пути распространения звука, стандартизованные методы расчета не предполагают незамедлительного включения этой информации в модель, чтобы сохранить некоторую стабильность в планировании с использованием результатов таких расчетов. Если существующие знания и применяемые физические модели не позволяют с достаточной точностью описать характеристики излучения шума и путей его распространения, то на временной основе допустимо прийти к соглашению о применении эмпирических математических моделей. Такое компромиссное решение нуждается в тщательном учете всех доводов за и против и подлежит периодическому пересмотру заинтересованными сторонами.

В некоторых случаях для применения определенного документируемого метода проектируют и разрабатывают специальные программные продукты. Программные продукты, позволяющие реализовать несколько альтернативных методов расчета, представляют собой программные платформы, выполняющие, как правило, ряд других важных функций, таких как ввод и вывод данных, предоставление данных пользователям, контроль и корректировка входных данных, представление и анализ конечной информации.

На рисунке 1 показана структура серии стандартов ИСО 17534. Необходимость разработки настоящего руководящего документа и ряда технических отчетов диктуется тем, что во многих случаях действующие стандарты или иные документы на методы расчета неполны и не охватывают в достаточной степени все возможные сценарии. Зачастую они устанавливают неоднозначные требования, допускающие разные интерпретации. В этой связи представляется целесообразным несколько уменьшить свободу выбора за счет составления согласованного руководства, которое можно рассматривать как наилучшее промежуточное решение на данный момент времени.

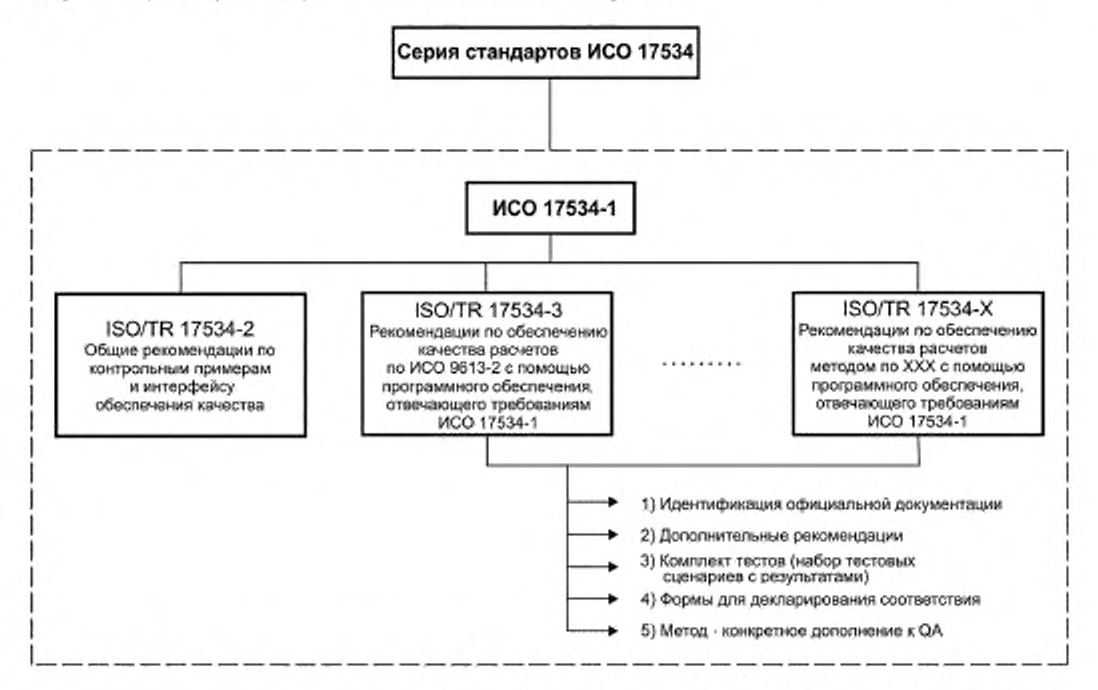

Рисунок 1 - Структура серии стандартов ИСО 17534

## НАЦИОНАЛЬНЫЙ СТАНДАРТ РОССИЙСКОЙ ФЕДЕРАЦИИ

#### Акустика

## ПРОГРАММНОЕ ОБЕСПЕЧЕНИЕ ДЛЯ РАСЧЕТОВ УРОВНЕЙ ШУМА НА МЕСТНОСТИ

#### Часть 1

#### Требования к качеству и его обеспечение

Acoustics. Software for the calculation of sound outdoor. Part 1. Quality requirements and quality assurance

Дата введения — 2020—04— 01

## **1 Область применения**

Настоящий стандарт устанавливает требования к качеству программных продуктов с установленными методами расчетов, а также способам демонстрации и подтверждения их соответствия. Эти требования позволяют получать одинаковые результаты расчетов (в пределах допустимых отклонений) на одинаковых входных данных при использовании разных программных продуктов с подтвержденным качеством.

Применение настоящего стандарта позволяет разработчикам программных средств заявлять и подтверждать правильность выполняемых этими средствами расчетов, а пользователям программных средств проверять их качество, не прибегая к услугам третьей стороны. При этом предполагается, что разработчики и пользователи программных средств являются членами одного научно-технического сообщества. что дает возможности и средства для открытой коммуникации между ними.

Настоящий стандарт не распространяется на методы подтверждения корректности применяемых методов расчета и соответствия расчетных результатов тем. что могут быть получены посредством измерений.

### **2 Термины и определения**

В настоящем стандарте применены следующие термины с соответствующими определениями.

2.1 точность (accuracy): Соответствие результатов, полученных с применением данного программного средства, тем. что следуют из прямых расчетов по установленной и документированной процедуре (нормативному документу).

2.2 бета-версия (программного продукта) (beta version): Версия программного продукта, еще не готовая к выпуску, но рассылаемая определенным группам пользователей для тестирования и комментариев.

2.3 метод расчета (calculation method): Полный набор алгоритмов, имитационных моделей и других средств, необходимых для получения результатов в соответствии с заданной целью и областью применения на основе полного набора входных данных.

Примечание 1 — Набор входных данных дает численное описание местоположения источников, производимого ими шума, геометрические и акустические характеристики пространства, влияющие на распространение звука, а также положение точек (далее — приемников), в которых должен быть измерен уровень шума.

Примечание 2 — В целях настоящего стандарта слово «расчет» рассматривается как синоним «предсказанию» и «вычислению».

Издание официальное

2.4 расчетная траектория (calculation ray): Ломаная линия, представляющая собой путь от точечного источника до приемника, по которому распространяется звук и вклад которого учитывают при расчете суммарного уровня шума в приемнике.

2.5 корректный результат (correct result): Результат расчета при базовой конфигурации (2.12) программного средства, совпадающий с опубликованным или находящийся в заданных пределах.

Примечание 1 - Результат считают корректным, если он получен при строгом применении расчетного метода согласно его документации.

Примечание 2- Другие аспекты «правильности» (среди которых могут быть, например, накопление погрешностей из-за неопределенности входных данных, погрешности вследствие упрощения расчетной модели или применения неадекватной модели из-за неверного физического понимания/математического описания процесса излучения и распространения звука) в контексте данного термина не рассматриваются.

2.6 декларация о соответствии (declaration of conformity): Форма сопоставления результатам контрольных примеров (TRC-форма), устанавливающая, что результаты, полученные для контрольных примеров с применением программного средства, находятся в заданных пределах, и форма оценки реализации (Gol-форма), устанавливающая степень соответствия реализации метода расчета нормативному документу (2.9).

2.7 модифицированная конфигурация (modified configuration): Конфигурация программного средства, при которой для получения результата в рамках области его применения на одном или нескольких этапах расчета, установленных в нормативном документе (2.9), используют приближения, пренебрежение какими-либо параметрами или иные упрощения.

Примечание - Причиной применения модифицированной конфигурации часто является необходимость ускорить расчеты и выполнить их в приемлемое время.

2.8 новая версия (программного продукта) (new release): Версия программного средства, доступная покупателям и пользователям и отличающаяся (по содержанию, номеру или дате версии) от предшествующей доступной версии.

Примечание - Бета-версия не считается новой версией программного продукта.

2.9 нормативный документ (на установленный метод расчета) (official documentation of a consistently implementable calculation method): Понятный и непротиворечивый документ, содержащий существенные и достаточные для применения положения о выполнении расчетов в соответствии с областью применения метода расчета (2.3).

2.10 поточечные вычисления (point to point calculation): Расчет коэффициента затухания или вклада в определяемый уровень шума для одной расчетной траектории при прямом или отраженном распространении звука от источника к приемнику.

2.11 обеспечение качества (quality assurance): Достижение согласованного приемлемого качества метода расчета (2.3), реализованного программным средством путем следования заданным требованиям и рекомендациям.

2.12 базовая конфигурация (reference configuration): Конфигурация программного средства, при которой для получения результата в рамках области его применения выполняют все этапы расчета, установленные в нормативном документе (2.9), и ни на одном из них не допускают приближений, пренебрежений какими-либо параметрами или иных упрощений.

2.13 программное средство (software): Программы, процедуры и правила, выполняемые системой обработки информации, основанные на стандартных компьютерных командах и применяемые для получения результата по заданным входным данным с использованием установленного метода расчета (2.3).

2.14 контрольный пример (test case): Точно сформулированное описание сценария с одним или несколькими источниками шума и одним или несколькими приемниками через полную совокупность входных данных, промежуточных и окончательных результатов с допустимыми отклонениями, которые должны быть получены при применении программного средства в базовой конфигурации (2.12).

Примечание 1-В соответствии с определением контрольный пример всегда соответствует конкретному методу расчета.

Примечание 2-См. 4.5 в отношении требований к контрольным примерам.

2.15 тестовый сценарий (test scenario): Полное описание комплексного сценария для контроля точности метода, реализованного разными программными продуктами в заданной конфигурации или для оценки неопределенности, связанной с применением модифицированной конфигурации (2.7) вместо базовой конфигурации (2.12).

2.16 комплексный тест (test suite): Набор контрольных примеров для проверки правильности реализации метода расчета (2.3) программным средством.

2.17 неопределенность (uncertainty): Возможные отклонения результатов от тех, что могли бы быть получены с максимально возможной точностью (2.1), вследствие нечеткости или неясности определения отдельных элементов метода расчета (2.3), применения программным средством ускоренных методов вычисления, основанных на упрощениях или других программных стратегиях пренебрежения вкладами отдельных источников или этапов расчета.

2.18 документация пользователя (user documentation): Сведения о применении программного средства, его особенностях, интерфейсах, методах расчетов (2.3) и получаемых результатах.

Примечание - Документация пользователя может также включать в себя способы решения проблем, связанных с работой программного средства. Она может быть представлена в текстовом или цифровом виде. Примерами такой документации могут быть руководство пользователя, краткий справочник пользователя, онлайновая консультация или информационный интернет-сайт.

2.19 проверка корректности (verification): Выполнение комплексного теста (2.16) и сопоставление полученных расчетных результатов с опубликованными корректными результатами (2.5).

## 3 Обеспечение качества программного средства для установленных методов расчета

Обеспечение качества в соответствии с настоящим стандартом основано на четком разделении программной платформы в смысле некоторого лицензированного продукта с одной стороны и применяемых методов расчета с другой. Существует ряд программных средств и операций, поддерживающих математическое моделирование, анализ и представление результатов, которые не зависят от реализуемого метода расчета. В последние десятилетия наблюдается быстрое развитие как методов расчета, так и информационных технологий, и это привело к тому, что сейчас практически все прогнозы строятся на основе компьютерных моделей. Практика показывает, что зачастую недостатки или даже ошибки методов расчета могут быть обнаружены на ранней стадии, если этот метод реализован с применением соответствующих программных средств и опробован на реалистичных входных данных в рамках реалистичного сценария. При таких обстоятельствах следует избегать ситуаций, когда каждый разработчик создает свой программный продукт прежде, чем проблемы метода не разрешены и это не отражено в нормативном документе. Если же это невозможно, то в качестве промежуточного варианта в специально публикуемом документе в виде технического отчета к данному методу расчета (далее технический отчет) должны быть описаны некоторые согласованные решения в форме «дополнительных рекомендаций».

Методы расчета должны соответствовать области их применения и сопровождаться ясной и непротиворечивой документацией. С точки зрения обеспечения качества недопустимо, чтобы в этой документации применялась неустановленная терминология и чтобы интерпретация процедур происходила в процессе применения метода с неизбежным большим разбросом возможных решений. Разработчик программного продукта для применяемого метода расчета должен опираться на имеющиеся контрольные примеры с корректными результатами, причем предпочтительно, чтобы эти результаты были получены в форме пошаговых расчетов. Наличие соответствующей документации, комплексного теста с корректными результатами и заполненной стандартизованной формы декларации соответствия для конкретной реализации метода расчета представляют собой минимальный набор предъявляемых к разработчику требований.

Программный продукт, соответствующий требованиям настоящего стандарта, должен также сопровождаться документацией, где в стандартизованной форме заявлено соответствие применяемым методам расчета и приведены свидетельства этого соответствия. Он должен предоставлять возможность пользователю оценить неопределенность построения карт шума и линий равного уровня шума, связанную с возможными приближениями и интерполяциями. Он должен обеспечивать возможность обмена данных в заданном формате.

При составлении документации для программного продукта должны быть рассмотрены шесть основных моментов:

1) общие требования к методам расчета, обязательные к применению;

2) контрольные примеры в контексте установленных требований с указанием интервалов допустимых значений;

3) общие требования к программной платформе, обеспечивающие качество реализации методов расчета;

4) методология нахождения неопределенности при составлении карт шума и линий равного уровня шума, связанной с применением модифицированных конфигураций программного средства;

5) определение формата данных, позволяющих обмениваться информацией о геометрических характеристиках и акустических параметрах;

6) форма заявления о соответствии реализованного метода расчета нормативному документу.

Организации, группе лиц или отдельному лицу, ответственному за официальную публикацию установленного метода расчета, следует учитывать, что в этой публикации должны в качестве отдельных частей быть рассмотрены вопросы, указанные в перечислениях 1, 2, 5 и 6. В противном случае указанные вопросы должны быть рассмотрены в техническом отчете, посвященном этому методу.

Требования к программным средствам и всем методам расчета рассмотрены преимущественно в настоящем стандарте. Все вопросы, связанные со специальными методами расчета, рассматриваются в соответствующем техническом отчете.

## 4 Требования к установленным методам расчета

#### 4.1 Документирование

Метод должен быть полностью документирован. Если содержание метода не может быть изложено в одном документе, то в основном документе должны содержаться ссылки на все другие документы, связанные с данным методом, должны быть указаны части этих документов, не являющихся частями установленного метода.

Документация должна включать в себя все применяемые подпрограммы, формулы и другие сведения, позволяющие избежать различной интерпретации метода при его реализации в программном продукте. При необходимости международной экспертизы методов расчета они должны в окончательном виде быть опубликованы в виде стандартов или технических руководств на английском языке. Данное требование должно соблюдаться даже в том случае, когда разработка методов осуществляется в рамках какой-либо государственной программы или финансируются из других источников. Форма декларации соответствия метода расчета, используемого программным средством, должна составлять часть этой документации или часть соответствующего технического отчета.

#### 4.2 Полнота

Должен быть четко определен диапазон возможных применений метода. Должны быть указаны условия, в рамках которых метод, применяемый разными лицами или группами лиц только с использованием нормативного документа без привлечения дополнительной информации может обеспечить приемлемую точность результатов.

Многие стандарты в области распространения звука рассматривают различные физические аспекты этого явления последовательно в разных разделах документа. Поэтому важным первым шагом будет выявление всех возможных физических аспектов с учетом разных акустических условий, на которые рассчитан метод.

Для метода, предполагающего применение в целях расчета уровней шума, связанных с движением транспорта и другими источниками шума в жилой зоне, раздел, посвященный дифракции волн и расчету ослабления шума шумозащитными экранами, нельзя считать полным, если соответствующие формулы приведены только для случая одного или двух параллельных шумозащитных экранов, определяемых их поперечными сечениями в вертикальной плоскости. Дополнительно должно быть указано, каким образом следует учитывать влияние других экранирующих объектов, таких как здания, даже если они расположены не параллельно шумозащитным экранам.

Если метод расчета, связанный с определенным явлением, не рассматривает влияние этого явления в некоторых типичных условиях, то должно быть четко определено, каким образом это должно быть учтено. Это должно быть сделано даже в тех случаях, когда никаких расчетов не требуется.

Для поднятых объектов с зазором между нижней границей объекта и поверхностью земли, через который может распространяться звук, метод должен установить, следует ли пренебречь распространением звука через зазор, следует ли учитывать только прямое распространение звука через зазор или необходимо рассматривать распространение звука через зазор с учетом дифракции. В последнем случае должна быть приведена процедура расчета для заданной стратегии расчетов. Однако дифракция на верхнем крае объекта вместе с дифракцией на боковых ребрах других объектов также может представлять собой проблему, требующую указания четкой стратегии расчетов, исключающей разные интерпретации с последующим большим разбросом результатов, полученных с применением разных программных средств.

#### 4.3 Однозначность понимания

Требование однозначного понимания процедуры расчета необходимо, чтобы свести к минимуму отклонения, вызванные разными интерпретациями метода. Для этого необходим некоторый опыт в проектировании программных средств. Это означает необходимость привлечения специалистов по проектированию программного обеспечения, если при этом требуется преобразование физических принципов в расчетные уравнения и численные процедуры, реализуемые набором стандартных программ. Не следует использовать расплывчатые формулировки, такие как «близкий, далекий, параллельный, первый ряд зданий» и т. п., если в дальнейшем для них не может быть дано четкого количественного определения, позволяющего избежать неоднозначного толкования для разных практических сценариев.

#### 4.4 Учет стратегии проектирования программных средств

Большинство стратегий технических расчетов представляет собой совокупность инструкций, пояснений и уравнений, предложенных и решенных физиками, акустиками, другими учеными и специалистами. Принимая во внимание тот факт, что все методы расчета должны быть в конечном итоге преобразованы в исполняемые программы, необходимо, чтобы в разработке этих методов принимали участие специалисты в области компьютерных технологий.

#### 4.5 Контрольные примеры

#### 4.5.1 Назначение контрольных примеров

Контрольные примеры являются важным средством проверки правильности реализации метода расчета в программном продукте. Оптимальный выбор набора контрольных примеров, охватывающих все существенные части применяемого метода, позволяет разработчику последовательно проверить все этапы процедуры расчета. Но контрольные примеры могут также эффективно применяться пользователем программного средства, чтобы подтвердить правильность расчетов выбранным методом. Контрольные примеры следует рассматривать не как инструмент контроля процедуры расчета, а как инструмент поддержки разработчика и пользователя. Качество программного средства не может быть гарантировано без успешного прохождения контрольных примеров в соответствии с настоящим стандартом. Разработчики метода расчета, а также лица, участвующие в разработке нормативного документа на данный метод, должны обеспечить публикацию контрольных примеров одновременно с публикацией нормативного документа. Если при публикации некоторые контрольные примеры были опущены, то они могут быть подготовлены и опубликованы в техническом отчете в рамках обеспечения качества программного средства на метод расчета согласно настоящему стандарту.

#### 4.5.2 Разработка контрольных примеров и тестовых сценариев

Контрольные примеры разрабатывают для подтверждения правильности применения уравнений и процедур, относящихся к разным физическим аспектам распространения звука, таким как влияние земной поверхности, дифракция или отражения.

В таких примерах рассматриваются самые простые сценарии, необходимые только для доказательства правильности расчетов, связанных с рассматриваемым аспектом. Желательно, чтобы документ содержал последовательные результаты промежуточных расчетов - это позволит быстро обнаружить причину возможного отклонения. Полезно также проводить дублирование расчетов с использованием, например, электронных таблиц или отдельных компьютерных программ, позволяющих реализовать конкретный этап расчета для данного контрольного примера. Для каждого контрольного примера, в котором рассчитывают уровень шума, промежуточные и окончательный результат должны быть представлены в виде единственного значения с точностью до двух цифр после десятичной запятой или в виде интервала значений с точностью до одной цифры после десятичной запятой. При

отсутствии выборки, позволяющей рассчитать нижнюю и верхнюю границы интервала, их значения определяются только округлением в меньшую и большую сторону полученного единственного значения величины (см. таблицу А.5). В любом случае, даже если результат может быть получен в соответствии с нормативным документом единственным образом, рассчитанный интервал должен охватывать диапазон возможных значений величины.

На практике часто не удается реализовать «идеальный» случай, когда каждой формуле или алгоритму соответствовал бы свой контрольный пример. Однако такие примеры должны быть подготовлены для каждого основного приложения и самых важных этапов метода расчета.

Тестовые сценарии представляют собой реальные сценарии, включающие в себя разные аспекты излучения и распространения звука, которые не могут быть определены так точно, как описано выше. В полномасштабных сценариях эффекты, рассмотренные по отдельности в контрольных примерах, проявляют себя в совокупности и, возможно, способом, не предусмотренным разработчиками метода расчета. Если метод расчета, реализованный в различных программных средствах, даст для таких полномасштабных сценариев сопоставимые результаты, то это будет хорошим основанием в рамках обеспечения качества исследовать его точность и возможный разброс результатов. Кроме того, такие тестовые сценарии могут быть использованы для улучшения метода расчета посредством выяснения причин, почему в тех или иных точках были получены недопустимые отклонения от заданных значений. Третьим назначением тестовых сценариев является сравнение результатов, полученных с применением базовой и модифицированных конфигураций программного средства, для определения неопределенностей, связанных с возможными модификациями.

Для определения возможного разброса результатов и точности метода при использовании контрольных примеров второго типа организуют круговые испытания с соблюдением требования настоящего стандарта с использованием представительного программного средства. Расчеты выполняют под наблюдением разработчиков программного средства. Для испытаний с М участниками при измерениях в N точках (приемниках) их результаты позволяют получить (см. С.4) квантиль  $q_{0.9}$  для N максимальных абсолютных разностей между рассчитанными уровнями и арифметическое среднее по М уровням.

Примечание - При необходимости для анализа результатов круговых испытаний привлекают квалифицированного и независимого, но одобренного участниками специалиста, которому все участники направляют результаты своих расчетов. Этот специалист рассчитывает среднее значение и отклонение от этого значения для каждого присланного результата. Каждому участнику сообщаются на условиях анонимности среднее значение и все отклонения от этого среднего.

#### 4.5.3 Набор контрольных примеров

В приложении А приведены образец контрольного примера (см. А.2) и тестового сценария (см. А.3). Контрольный пример (А.2) представляет собой пошаговые расчеты по ИСО 9613-2 для точно определенного сценария. Этот пример охватывает основные расчеты, описанные в нормативном документе на метод, включая дополнительные рекомендации технического отчета.

Тестовый сценарий (А.3) включает в себя комплексную модель, для которой нельзя получить детального представления пошаговых результатов. Посредством круговых испытаний с использованием разных программных средств с подтвержденным качеством для данного метода расчетов могут быть получены отклонения каждого расчетного результата от среднего значения для всех приемников. Это позволяет улучшить метод расчета и его применение программными средствами, а также оценить возможный разброс результатов. Контрольный пример с таким расширенным сценарием может быть также использован для расчетов с применением базовой и модифицированной конфигураций и определения ухудшения точности результатов, связанных с модификацией программного средства, согласно приложению С.

#### 4.5.4 Модуль поточечных вычислений для одной траектории

При разработке нового метода расчета может быть предусмотрена дополнительная поддержка правильности его реализации различными программными средствами посредством опубликования исходного кода для модуля поточечных вычислений для одной расчетной траектории. Такой программный модуль не заменяет полное, понятное и однозначное описание метода. В ситуациях, когда опубликованный исходный код вступает в противоречие с нормативным документом, приоритет отдается нормативному документу.

Модуль соответствует требованиям настоящего стандарта при соблюдении следующих условий:

- модуль осуществляет расчеты коэффициентов ослабления звука при распространении по одной траектории от точечного источника до приемника. Входными данными являются положение источника и приемника и ломаная линия рельефа местности со всеми расположенными на ней объектами в вертикальном сечении, а также соответствующие характеристики акустических условий. Выходными данными являются коэффициенты ослабления звука вдоль траектории;

- определено и заявлено, кто несет ответственность за разработку и сопровождение модуля, а также устранение проблем, связанных с его работой;

исходный код является открытым и может быть проверен в целях правильности понимания нормативного документа;

- применение модуля в любой компьютерной программе не требует оплаты, и право на его использование позволяет пользователю программного средства активировать данный модуль, чтобы сравнить его результаты с полученными при использовании конкретного программного продукта, реализующего данный метод расчета.

Предоставление модуля в виде компилированного кода без доступа к исходному коду не соответствует настоящему стандарту.

## 5 Требования к качеству программного продукта

#### 5.1 Описание продукта и документация пользователя

## 5.1.1 Функциональность

Документация, сопровождающая программный продукт, должна ясно указывать на примененные методы расчета с датированными ссылками на нормативные документы. Должна быть указана полнота используемого метода и соответствие настоящему стандарту. Необходимой составной частью документа должна быть заполненная поставщиком продукта форма декларации о соответствии реализованного метода расчета нормативному документу (см. приложение В).

Если метод расчета применен частично, то это, а также части метода, не реализованные данным программным продуктом, должны быть указаны.

Если на интерпретацию результатов могут повлиять общие стратегии и процедуры, не являющиеся составными частями метода расчета, то это следует указать.

Примечание - Примерами могут быть общие принципы расчета (по точкам или по лучам), геометрия лучей или путей распространения звука (угловое сканирование или трассировка лучей), способы конструирования отраженного звука (через мнимый источник звука, через излучение точечных источников на границе сред или трассировкой лучей).

Все функциональные возможности, способные облегчить применение программного продукта, должны быть описаны. Это включает все возможные операции по изменению входных параметров и модели, способы упрощения модели и ускорения расчетов.

#### 5.1.2 Руководство пользователя и поддержка пользователя

Пользователь программного средства должен быть информирован о возможных отклонениях результатов расчета при использовании допустимых приближений и ускоренных методов вычислений в соответствии с выбранной конфигурацией по сравнению с полной реализацией метода расчета (базовой конфигурацией), например через протокол возможных конфигураций.

Если расчетная модель перед проведением вычислений изменяется в зависимости от изменений входных данных, это должно быть описано. Необходимо, чтобы пользователь программного продукта получал всю информацию, способную оказать влияние на результаты расчетов.

Если программный продукт допускает несколько возможных конфигураций, то должна быть указана базовая конфигурация. Должно быть ясно указано, каким образом может быть выбрана базовая конфигурация продукта.

Если в процессе разработки программный продукт подвергся модификации, то все модификации, способные повлиять на результат измерений, должны быть указаны с объяснением причин их введения.

#### 5.2 Свойства программного продукта по поддержке гарантий качества

#### 5.2.1 Общие положения

Разработчик программного продукта сам определяет важность тех или иных мер по обеспечению гарантии его качества.

#### 5.2.2 Контроль модели и расчетов

Пользователю должны быть предоставлены инструменты для контроля всех этапов вычислений. В их число входят характеристики источников излучения, значения вводимых коэффициентов затухания и поправок для данной траектории распространения звука от источника к приемнику. Это позволит пользователю идентифицировать все расчетные траектории, включенные в вычисления. Если источник звука является протяженным, то должно быть указано, каким образом этот источник разбивается на отдельные участки, каждый из которых рассматривается как точечный источник.

5.2.3 Определение неопределенности, связанной с применением приближенных процедур и интерполяций

Программный продукт, соответствующий настоящему стандарту, должен предоставлять возможность определения неопределенностей, связанных с отклонением выбранной конфигурации от базовой, как показано в приложении С. Пользователь должен иметь возможность создания выборки случайно расположенных приемников, чтобы рассчитать уровни шума в этих точках для базовой и модифицированной конфигураций. Неопределенности, связанные с допущенными приближениями и выбранными способами ускорения расчетов, определяют статистическим анализом отклонений в расчетных значениях уровней шума согласно приложению С.

При расчетах неопределенности приемники располагают случайным образом:

- в области, для которой должна быть построена карта шума. Полученные отклонения могут быть использованы для определения неопределенности расчетов для карты шума;

- вдоль заданной линии равного уровня шума. Полученные отклонения могут быть использованы для определения неопределенности уровней для этой линии.

Примечание - Указанная процедура контролирует не только связь точности расчетов с разными акустическими аспектами модели. Например, отсутствие стандартизованной процедуры моделирования земной поверхности также может повлиять на результаты расчетов.

### 5.2.4 Формат представления и передачи данных

Программное средство, соответствующее настоящему стандарту, должно быть способно читать и записывать данные в формате представления и передачи данных (см. приложение D). Этот формат поддерживает обмен большинства данных модели, связанных с ее геометрическими и акустическими параметрами.

## 6 Декларация о соответствии

Для каждого метода расчета, использованного в программном продукте в соответствии с настоящим стандартом, должна быть представлена декларация о соответствии (см. приложение В), составляющая часть технического описания продукта. Подписывая декларацию о соответствии примененного метода расчета соответствующему нормативному документу (стандарту), поставщик программного продукта подтверждает тем самым, что отклонения результатов расчетов, выполненных в контрольных примерах с использованием базовой конфигурации продукта, не будут превышать допустимых значений, указанных в нормативном документе на метод.

#### 7 Контроль со стороны пользователя

#### 7.1 Использование контрольных примеров

Контрольные примеры должны быть поставлены вместе с программным продуктом в виде импортируемого файла данных. Пользователь програминого продукта может проверить правильность применения метода расчета прохождением контрольного примера в базовой конфигурации программного продукта и сопоставлением полученных результатов с допустимыми границами.

#### 7.2 Определение неопределенностей, связанных с конфигурацией

Карта шума показывает двумерное распределение уровней шума на сетке приемников. Ввиду очень большого числа приемников, необходимого для получения приемлемого пространственного разрешения, зачастую не удается выполнить все расчеты для построения полной карты при использовании базовой конфигурации программного продукта, поэтому для сокращения времени вычислений мо-

жет быть использована специальная модифицированная конфигурация. Эта конфигурация может быть разной для разных программных продуктов, но общий подход заключается в том, чтобы пренебречь вкладом определенных источников и путей распространения звука, оставаясь при этом в допустимых пределах неопределенности. Однако неопределенности зависят от исходных данных и применяемой конфигурации, поэтому проверку следует проводить для каждого примера с использованием той конфигурации, которую предполагается применить для окончательного построения шумовой карты (модифицированной конфигурации).

Применяя статистический анализ полученных данных (см. приложение С), пользователь программного продукта имеет возможность определить характеристические значения неопределенности, обусловленные применением модифицированной конфигурации, чтобы затем включить их в пояснения к полученному графическому построению карты шума или в сопроводительный отчет к ней.

#### Приложение А (обязательное)

#### Контрольные примеры и тестовые сценарии

#### А.1 Общие положения

Контрольные примеры и тестовые сценарии должны охватывать соответствующие процедуры и алгоритмы метода расчета. Они должны содержать основные номинальные результаты расчетов (с которыми сравнивают результаты расчетов, выполненных с помощью программного средства) и допуски на эти результаты, а также полное определение необходимых входных данных. Они должны включать полный набор данных для описания источников и приемников. Контрольные примеры основаны на простых сценариях, содержат промежуточные и окончательные результаты с допустимыми границами этих результатов. Тестовые сценарии сложнее контрольных примеров и не предполагают получение промежуточных результатов. Если тестовые сценарии предназначены для определения разброса рёзультатов, полученных с применением разных программных продуктов, реализующих данный метод расчета, то конечные результаты и приемлемые допуски программных продуктов используют как промежуточные данные.

#### А.2 Пример контрольного примера (T XX) - пошаговые расчеты по ИСО 9613-2

Данный пример, представленный рисунком А.1 и таблицами А.1-А.5, демонстрирует только основные принципы составления контрольных примеров.

Уровень звука и уровни звукового давления в полосах частот должны быть определены для температуры воздуха Т = ... "С и относительной влажности воздуха F = ... %.

Результаты пошаговых вычислений приводят с точностью до двух цифр после запятой, границы допустимого интервала - с точностью до одной цифры после запятой. Если окончательный результат имеет вид {x,x5}, то к допустимому интервалу добавляют 0,1 дБ на округление. В некоторых случаях, когда даже при точных вычислениях возможен некоторый разброс результатов из-за неопределенности в определениях, добавляют соответствующий интервал ± x, дБ. В случае протяженного источника, для которого нет строго установленного способа разбития на точечные источники, допустимый интервал результатов может быть увеличен.

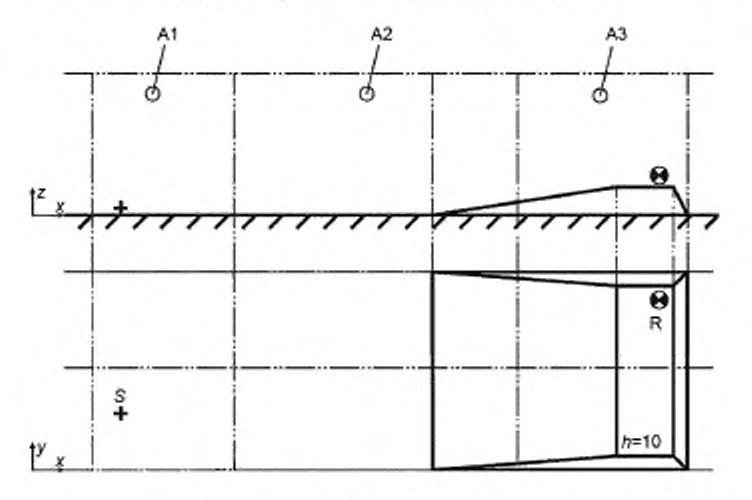

А1 - область пористого грунта. А2 - область разнородного грунта; А3 - область звукоотражающего грунта;  $S -$  источник звука;  $R -$  приемник звука;  $h -$  высота, м

Примечание - Пояснение точек измерений дано в таблице А.1.

Рисунок А.1 - Характеристики и высоты подъема грунта

## ГОСТ Р 56234.1-2019

## Таблица А.1 - Данные для источника и приемника звука

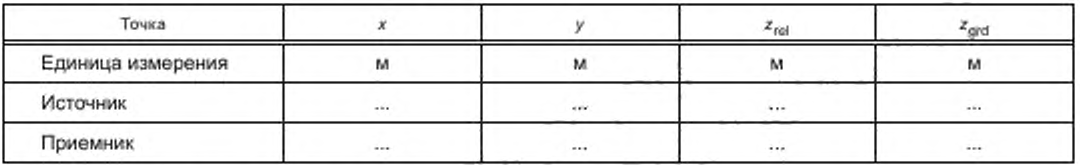

## Таблица А.2 - Уровень звуковой мощности источника

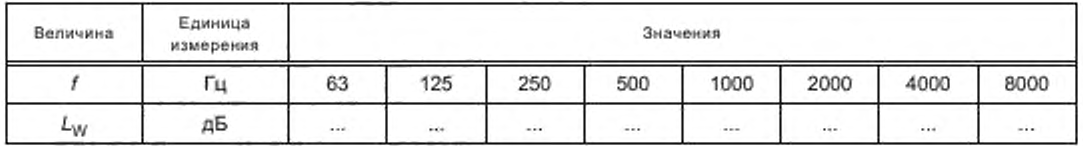

Таблица А.3 - Координаты вершин прямоугольных областей с разными свойствами грунта

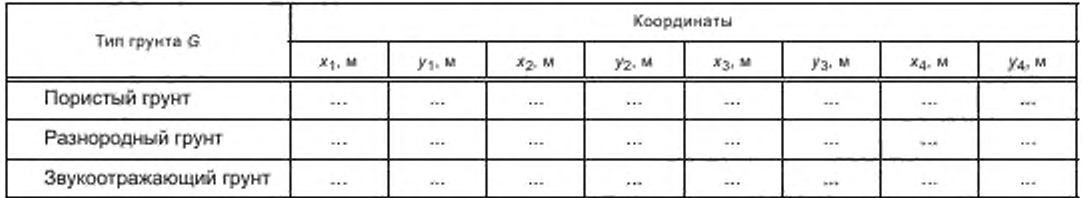

#### Та блица А.4 - Координаты прямоугольных горизонтальных участков грунта, расположенных на разных высотах, определяемых по виду в плане на рисунке А.1

| Линия          | Коорданаты  |           |                        |           |           |               |           |             |           |           |                                |                  |
|----------------|-------------|-----------|------------------------|-----------|-----------|---------------|-----------|-------------|-----------|-----------|--------------------------------|------------------|
|                | $X_{4}$ , M | $V_4$ . M | $Z_4$ , M              | $x_2$ , M | $y_2$ , M | $z_{2i}$<br>M | $x_3$ , M | $y_3$ , M   | $z_3$ , M | $X_A$ . M | $y_4$ , M                      | $Z_{\Delta}$ , M |
|                | $+ +$       |           | <b>Service</b><br>1.11 | $\cdots$  | 7.54      | $\sim$        | $\cdots$  | $-$         |           | $\cdots$  | Course of the<br>$\cdots$      | $-11$            |
| $\overline{2}$ |             | 166       | $\cdots$               | in a      | $\cdots$  | $-0.0$        |           | 1.11<br>. . |           | $\cdots$  | <b>Contract Contract</b><br>$$ | $\cdots$         |
| 3              | $+44$       | $\cdots$  | $-10-$                 | $-24$     | $+14$     | 1.11          |           | 1.11        |           | $\cdots$  | $\cdots$                       | 1.14             |

Таблица А.5 - Пошаговые и окончательные результаты расчетов

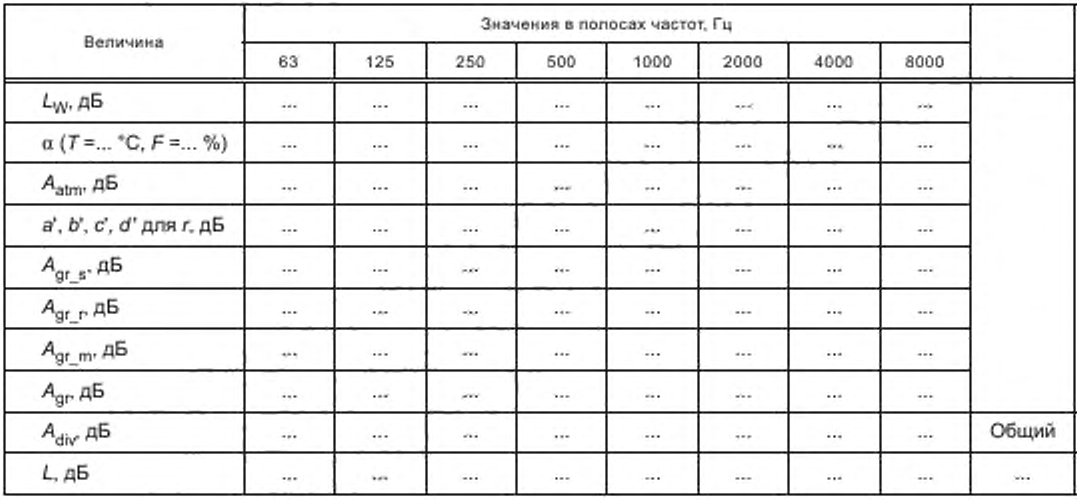

Окончание таблицы А.5

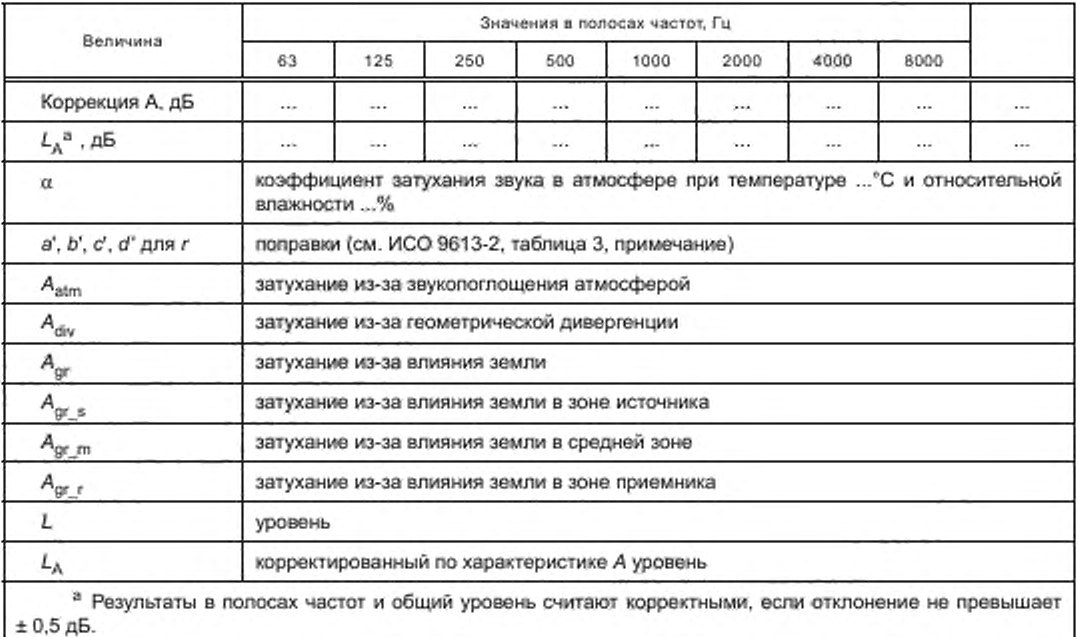

#### А.3 Пример комплексного тестового сценария - «TestCity»

Типичный тестовый сценарий «TestCity» представляет собой данные для города или его части. Пример взят из [6].

На рисунке А.2 показана часть общего плана «TestCity», включающая 100 из общего числа 400 приемников, случайным образом распределенных по изучаемой площади. Положение приемников соответствует условиям, сформулированным в С.2, т. е. каждый из них находится на расстоянии не менее 2 м от источника шума или препятствия на пути распространения звука.

Сценарий включает в себя контроль точности вычислений согласно методу расчета посредством круговых испытаний с четырьмя участниками.

Метод расчета и конфигурация программного продукта согласованы участниками.

Определению подлежат следующие величины:

 $L_{nm}$ — расчетный уровень для n-ro приемника у m-ro участника, дБ;

 $\mathcal{I}_n$  - арифметическое среднее для n-ro приемника по всем участникам, дБ;

 $dL_{n,m}$ — отклонение  $L_{n,m}$  от  $\overline{L}_n$ ,  $dL_{n,m}$  =  $L_{n,m}$  –  $\overline{L}_n$ , дБ;

 $|dL_n|_{\text{max}}$  — максимальное абсолютное значение  $dL_{n,m}$  по всем  $m$ , дБ.

Гистограмма для  $\left| dL_{p}\right|_{\max}$  приведена на рисунке А.3. По значениям  $\left| dL_{n}\right|_{\max}$  для всех приемников был определен квантиль  $q_{0.9}$  согласно С.4. Это значение характеризует точность применения метода расчета с использованием разных программных продуктов.

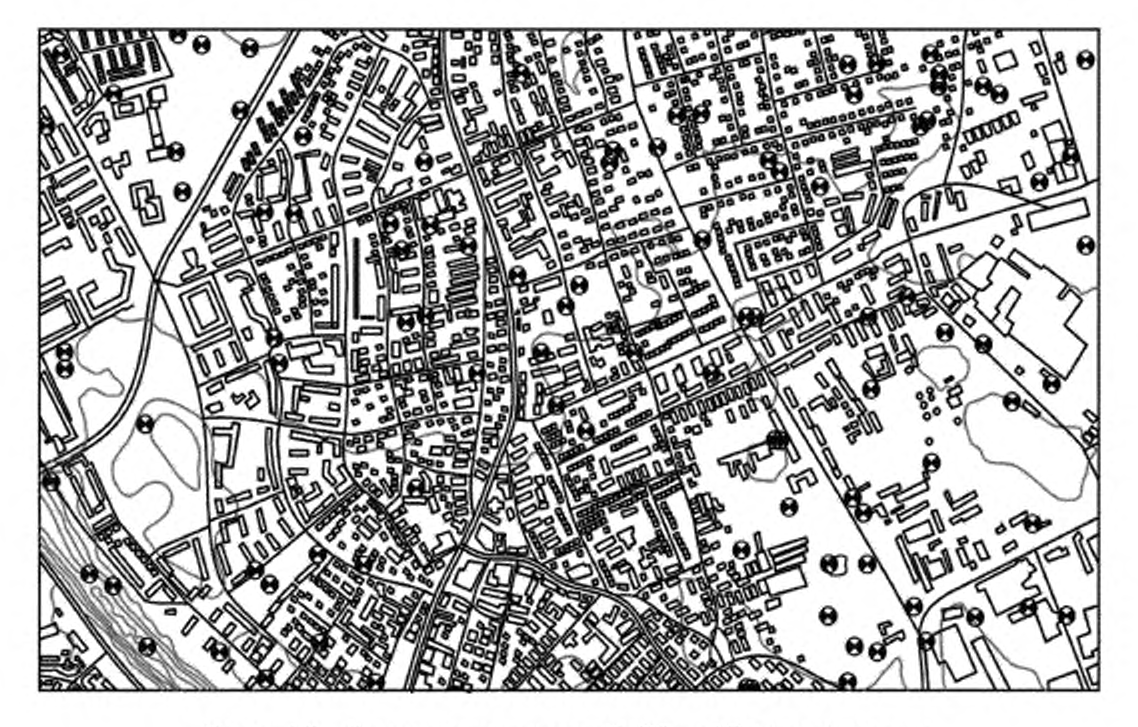

Рисунок А.2 - Часть тестового сценария «TestCity» с 400 приемниками звука

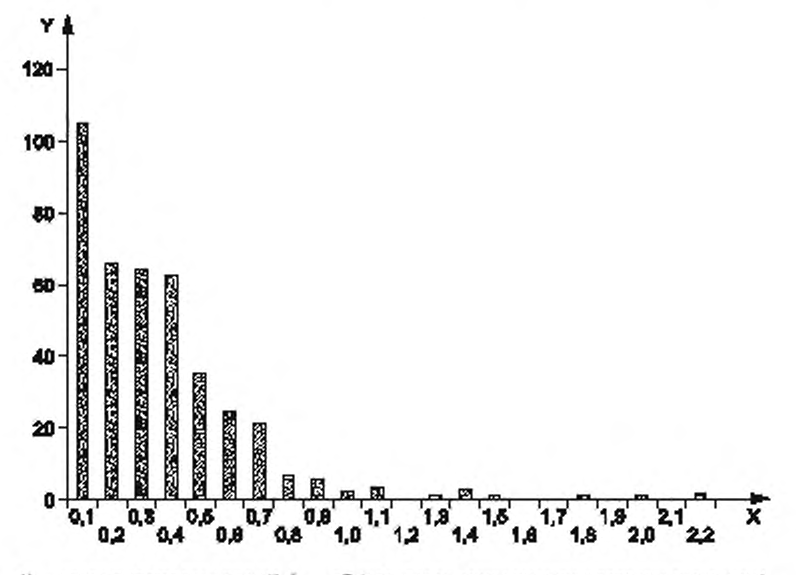

Х - класс гистограммы для  $\mathrm{idL}_n\vert_{\max}$ , дБ (определен своим нижним и верхним значением). Y - число попаданий в класс гистограммы

Рисунок А.3 — Пример гистограммы для  $\left\|\mathrm{d}L_{n}\right\|_{\mathrm{max}}$  в «TestCity»

#### Приложение В (обязательное)

#### Декларация о соответствии

Мы

(наименование изготовителя)

(адрес)

настоящим подтверждаем нашу полную ответственность за то, что продукт

(название компании, торговая марка/название продукта, программный продукт или пакет обновления, описание файла: основная версия; номер варианта версии; релиз: сборка; дата выпуска)

на который распространяется настоящая декларация, соответствует методу расчета

(наименование и/или обозначение и дата опубликования метода расчета)

в соответствии с требованиями ИСО 17534-1 «Акустика. Программное обеспечение для расчетов уровней шума на местности. Часть 1. Требования к качеству и его обеспечение»

Заявленное соответствие распространяется на все случаи применения метода.

unu

Заявленное соответствие распространяется на все случаи применения метода, за исключением указанных в прилагаемой Форме сопоставления результатам контрольных примеров (TRC), и с ограничениями, установленными в прилагаемой Форме оценки реализации (Gol).

(место и дата)

(имя и подпись ответственного лица)

#### В.1 Форма сопоставления результатам контрольного примера (TRC)

Таблица В.1 является примером формы TRC.

Таблица В.1 - Форма TRC, демонстрирующая соответствие корректным результатам результатов расчета в базовой конфигурации программного продукта

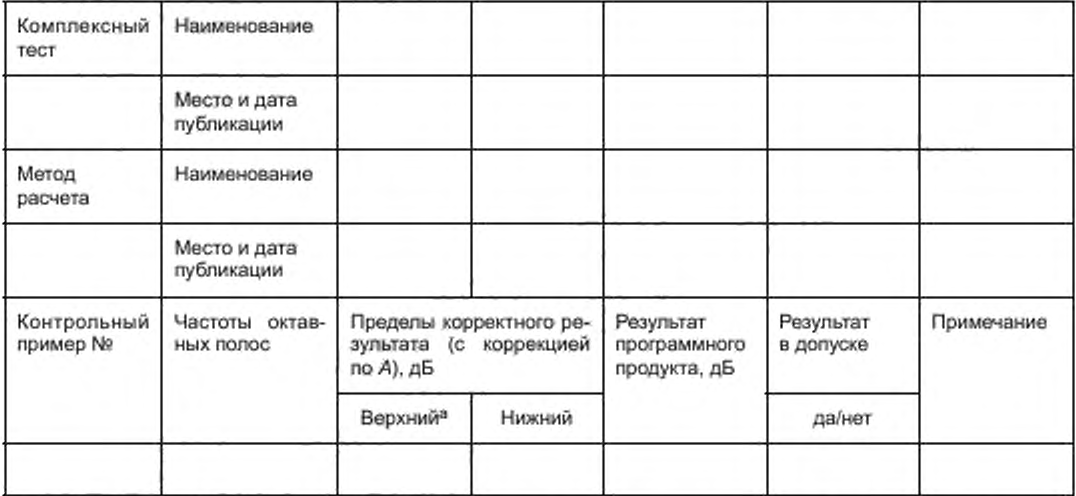

а Контрольный пример должен указать максимально допустимое отклонение. При наличии оснований выйти за пределы допустимых значений об этом должно быть указано в примечании.

В таблице В.2 дан пример, основанный на контрольном примере Т XX (А.2).

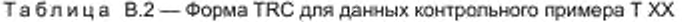

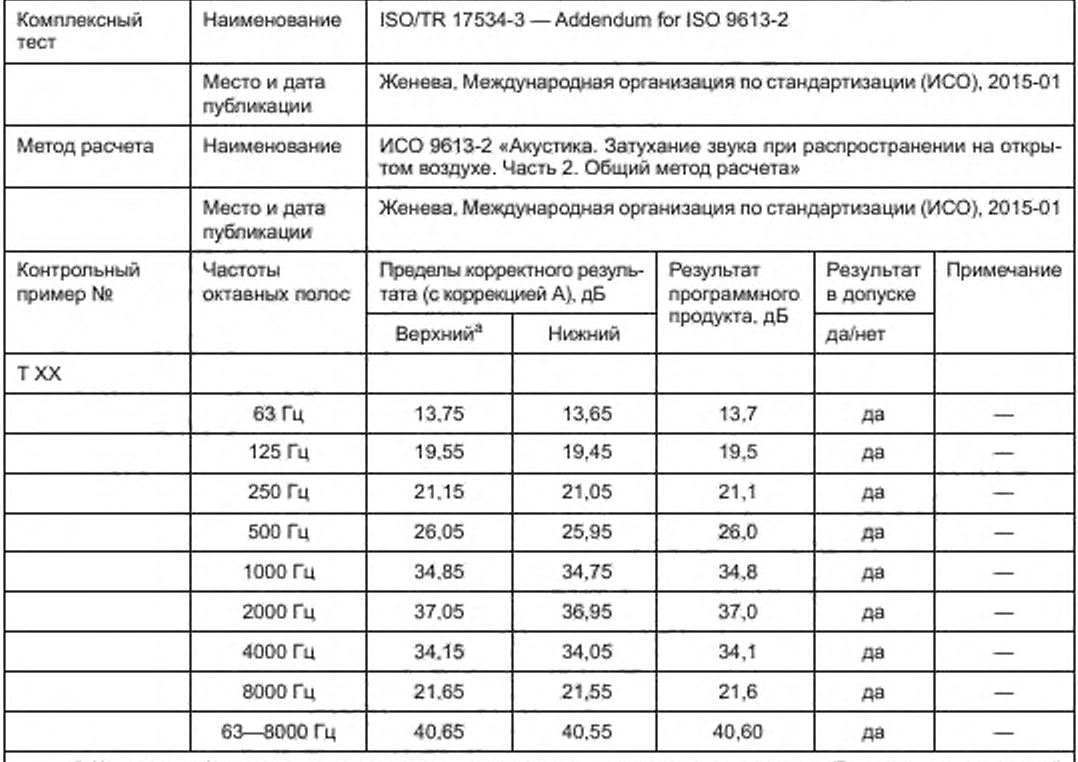

<sup>а</sup> Контрольный пример должен указать максимально допустимое отклонение. При наличии оснований выйти за пределы допустимых значений об этом должно быть указано в примечании.

## В.2 Форма оценки реализации (Gol)

Форма данного вида зависит от метода расчета и устанавливается в техническом отчете. Таблица В.3 показывает принцип построения этой формы.

Отметки в форме, проставляемые изготовителем программного продукта, составляют неотъемлемую часть декларации.

Таблица В.3 - Принцип составления формы Go!

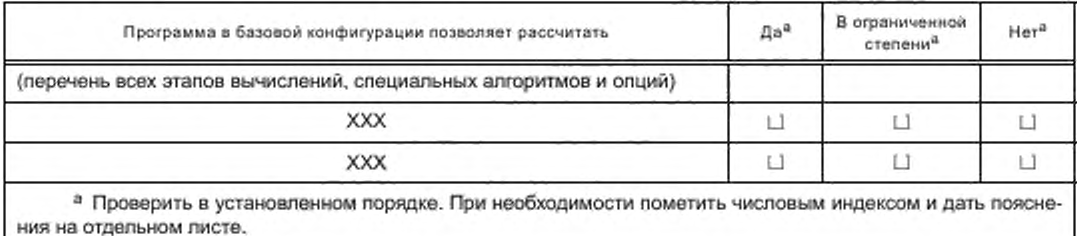

#### Приложение С (справочное)

#### Применение статистических методов для оценки неопределенности

#### С.1 Общие положения

В настоящем приложении рассматривается разница в результатах работы программного средства по одному и тому же методу расчета в целях

- сравнения двух результатов, полученных с использованием базовой и иной конфигурациями программного средства, для определения точности результатов для этой модифицированной конфигурации;

- сравнения результатов расчета в точке приемника с проходящей через ту же точку линии равного уровня шума, построенной с использованием сглаживающей интерполяционной функции по уровням в узлах сетки;

- сравнения результатов для разных входных данных в целях оценки шума, создаваемого дополнительным источником, или эффективности принятых мер по снижению шума;

- для сравнения результатов, полученных с использованием двух конфигураций, предлагаемых данным программным средством.

#### С.2 Данные для контроля в точках

Если рассматривать отклонения от заданного значения в точках контроля шума как выборку из случайной величины и обрабатывать их методами математической статистики, то можно построить квантили выборочного. распределения, например 0.1-квантиль  $q_{0.1}$  и 0.9-квантиль  $q_{0.9}$ .

Примечание 1- Такие точки контроля могут быть расположены, например, в узлах равномерной сетки (приемниках), покрывающей некоторую область, или вдоль улицы напротив стоящих на ней домов.

Примечание 2 - Для выборочного распределения квантиль д<sub>0,1</sub> определяется как значение, ниже которого находятся 10 % выборочных значений, а квантиль  $q_{0.9}$  -- как значение, ниже которого находятся 90 % выборочных значений. Эти характеристики отличаются от обычно используемых при обработке акустических данных. Больше сведений о статистических характеристиках выборки можно найти в ИСО 3534-1.

Из рассмотрения исключаются точки (приемники), расположенные ближе 2 м по горизонтали от источников шума или от предметов (сооружений), являющихся препятствиями на пути распространения шума. Из оставшихся точек выбирают точки контроля, например, посредством следующей процедуры. Каждой из N оставшихся точек контроля присваивают случайным образом свой номер от 1 до N. Если объем выборки определен равным M, то в выборку включают точки с номерами [(i - 0,5) · (N/M)], где выражение [x] означает целую часть числа x, а і соответствует номеру точки в случайной выборке,  $i = 1, ..., M$ .

Объем случайной выборки не может быть менее 20. Рекомендуется, чтобы отношение числа точек в выборке к общему числу точек составляло не менее 1:100.

Указанный способ построения выборки обеспечивает получение статистических оценок по всем точкам контроля, но не обеспечивает оценку точности (связанной с отклонением конфигурации программного продукта от базовой) для каждой из таких точек. Для исследования влияния конфигурации на результат расчета следует построить квантили  $q_{0,1}$  и  $q_{0,9}$  для выборки, получаемой при изменениях конфигурации.

Характеристики  $q_{0.1}$  и  $q_{0.9}$  определяют согласно С.4.

## С.3 Данные для контроля линий равного уровня шума

Если уровни линий равного уровня шума, проходящих через приемник, отличаются от расчетного результата для данного приемника, то такие отклонения должны быть исследованы и описаны.

Примечание - Линии равного уровня шума, как правило, строят на картах шума методом сглаживания (интерполяции) данных, полученных в отдельных точках (обычно в узловых точках регулярной сетки).

Для случайной выборки точек контроля (приемников) определяют совокупность разностей расчетных уровней шума и уровней соответствующих линий равного уровня шума в этих точках. Для этих разностей определяют выборочные квантили  $q_{0,1}$  и  $q_{0,9}$ . Чтобы построить выборку объема *М,* применяют следующую процедуру. Если общая длина выбранных линий равного уровня шума равна L, км, то точки контроля в выборке берут отстоящими друг от друга вдоль линии на [(i - 0,5) · (N/M)] км, i = 1,..., М.

Области линий равного уровня шума, отстоящие от источников шума или от предметов (сооружений), являющихся препятствиями на пути распространения шума, менее чем на 2 м, исключают из рассмотрения. Выборочные точки будут равномерно распределены по всем оставшимся линиям.

Объем случайной выборки не может быть менее 20.

Если уровни линий равного уровня шума определены на основе расчетов с использованием базовой конфигурации, то квантили  $q_{0,1}$  и  $q_{0,9}$  будут характеризовать точность этих расчетов в соответствии с настоящим стандартом.

Характеристики  $q_{0,1}$  и  $q_{0,9}$  определяют согласно С.4.

#### С.4 Получение выборочных квантилей

Для определения выборочных квантилей все полученные отклонения, составляющие выборку, упорядочивают в порядке их возрастания. Из таблицы С.1 определяют, какому значению отклонения соответственно его месту в упорядоченной выборке равен квантиль  $q_{0.1}$ , а какому квантиль  $q_{0.9}$ .

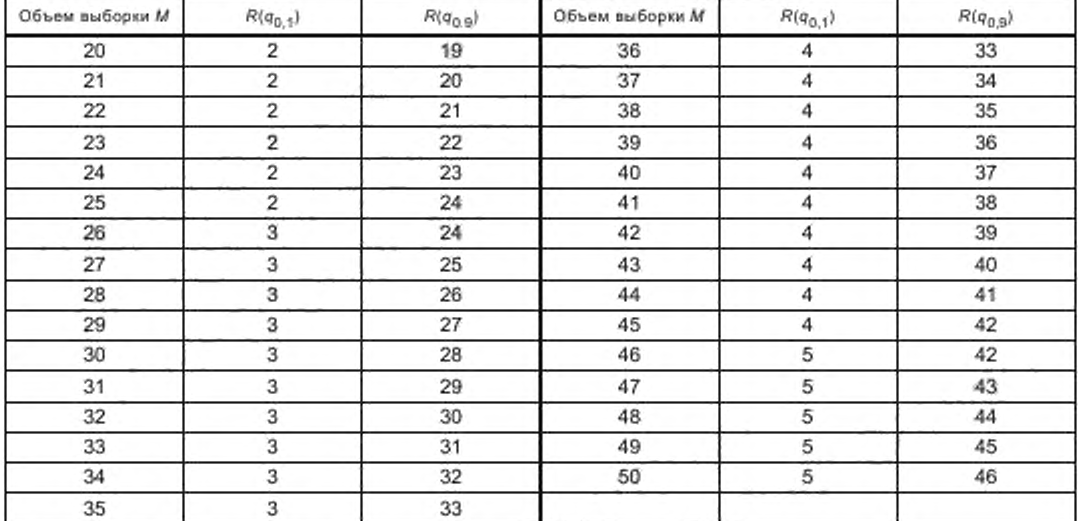

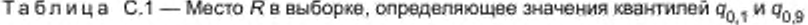

Если объем выборки М более 50, то применяют следующие формулы:

$$
R(q_{0,1}) = \left[\frac{M+4}{10}\right].
$$
\n
$$
R(q_{0,9}) = \left[\frac{9 \cdot M}{10}\right] + 1,
$$
\n(C.2)

где символ [x] означает целую часть числа x.

Пример - По результатам расчета с использованием двух вариантов программного средства была получена следующая выборка из 25 значений (отклонений уровней шума ∆L, дБ), упорядоченная в возрастающем порядке

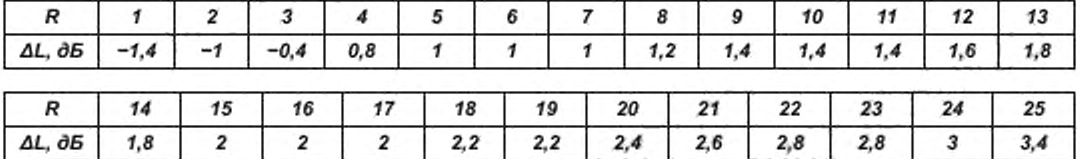

Как видно из таблицы С.1, из М = 25 следует, что  $R(q_{0,1})$  = 2 и  $R(q_{0,9})$  = 24. Этим местам в выборке данных соответствуют значения –1 дБ и 3 дБ, таким образом  $q_{0,1} = -1$  дБ и  $q_{0,9} = 3$  дБ. Следовательно, можно ожидать, что в расчетах по всей области 10 % отклонений будут находиться в области ниже -1 дБ и 10 % - в области выше 3 дБ. Остальные 80 % будут находиться в диапазоне между -1 и 3 дБ.

## С.5 Неопределенность по ISO/IEC Guide 98-3 [4]

Полученное стандартное отклонение по выборке можно рассматривать как стандартную неопределенность в смысле ISO/IEC Guide 98-3 [4], в то время как среднее по выборке будет представлять собой оценку систематической погрешности.

#### С.6 Критерии проверки

Изготовитель подтверждает наличие статистических оценок. Пользователь отвечает за выполнение сопоставительных расчетов и усреднение результатов проверок.

#### Приложение D (справочное)

## Формат представления и передачи данных

Формат представления и передачи данных (QA-формат) используют для обмена данными между разными вычислительными программами и записи данных е файл описания проекта, включающий в себя файл модели и файлы данных об объектах.

В таблице D.1 для примера приведен фрагмент файла, демонстрирующий структуру формата представления данных.

#### Таблица D.1 — Файл объекта: здание

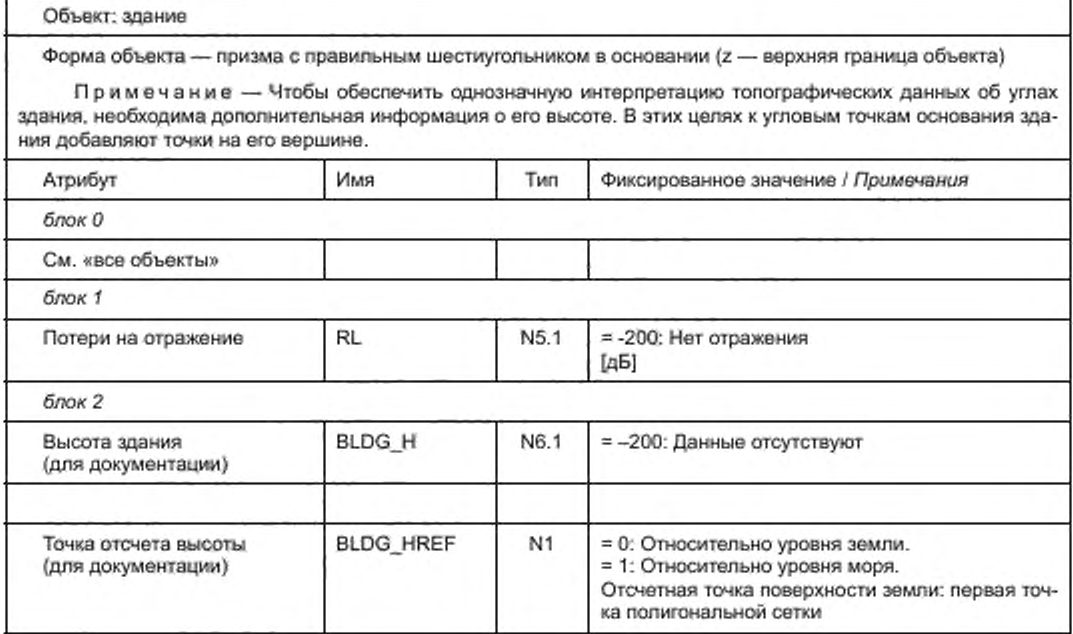

#### Библиография

- [1] NORDTEST Method NT ACOU 107. Approved 2001-05. published by Nordtest
- [2] ISO 9613-2:1996, Acoustics Attenuation of sound during propagation outdoors Part 2: General method of calculation
- [3] ISO 3534-1. Statistics Vocabulary and symbols Part 1: General statistical terms and terms used in probability
- [4] ISO/IEC Guide 98-3. Uncertainty of measurement Part 3: Guide to the expression of uncertainty in measurement (GUM: 1995)
- [5] DIN 45687, Akustik-Software-Erzeugnisse zur Berechnung der Ger^uschimmission im Freien Qualitätsanforderungen und Prüfbestimmungen (Acoustics - Software products for the calculation of the sound propagation outdoors — Quality requirements and test conditions)
- (6J Dokumentation zur Qualitatssicherung von Software zur Gerauschimmissionsberechnung nach DIN 45687 4. Dokumentation — Testaufgaben mil der Musterstadt QSDO — DIN\_45687:2013-03.1 Documentation for Software Quality Assurance for Noise Emission Calculation according to DIN 45687 4th Documentation — Test cases with the test\_ city\_QSDO — Test city QSDO. DIN\_45687:2013-03, Beuth Verlag. Berlin ([http://www.beuth.de/de/publikation/doku](https://files.stroyinf.ru#                                                                                                    )mentationzur-qualitaetssicherung-von-software-zur-geraeuschimmissionsberechnung-nachdin-45687/189451155?-[SearchlD=517020725](https://files.stroyinf.ru#                                                                                                    ))

УДК 534.831:006.354

OKC 13.140

T34

Ключевые слова: шум на местности, метод расчета, программное средство, контрольный пример, тестовый сценарий, контроль качества

#### E3 10-2019/70

Редактор В.Н. Шмельков Технический редактор И.Е. Черепкова Корректор О.В. Лазарева Компьютерная верстка Л.А. Круговой

Сдано в набор 06.09.2019. Подписано в печать 09.10.2019. Формат 60×84<sup>1</sup>/<sub>8</sub>. Гарнитура Ариал. Усл. печ. л. 2,79. Уч.-изд. л. 2,51. Подготовлено на основе электронноя версии, предоставленной разработчиком стандарта

Создано в единичном исполнении во ФГУП «СТАНДАРТИНФОРМ» для комплектования Федерального информационного фонда стандартов, 117418 Москва, Нахимовский пр-т, д. 31, к. 2. www.gostinfo.ru info@gostinfo.ru